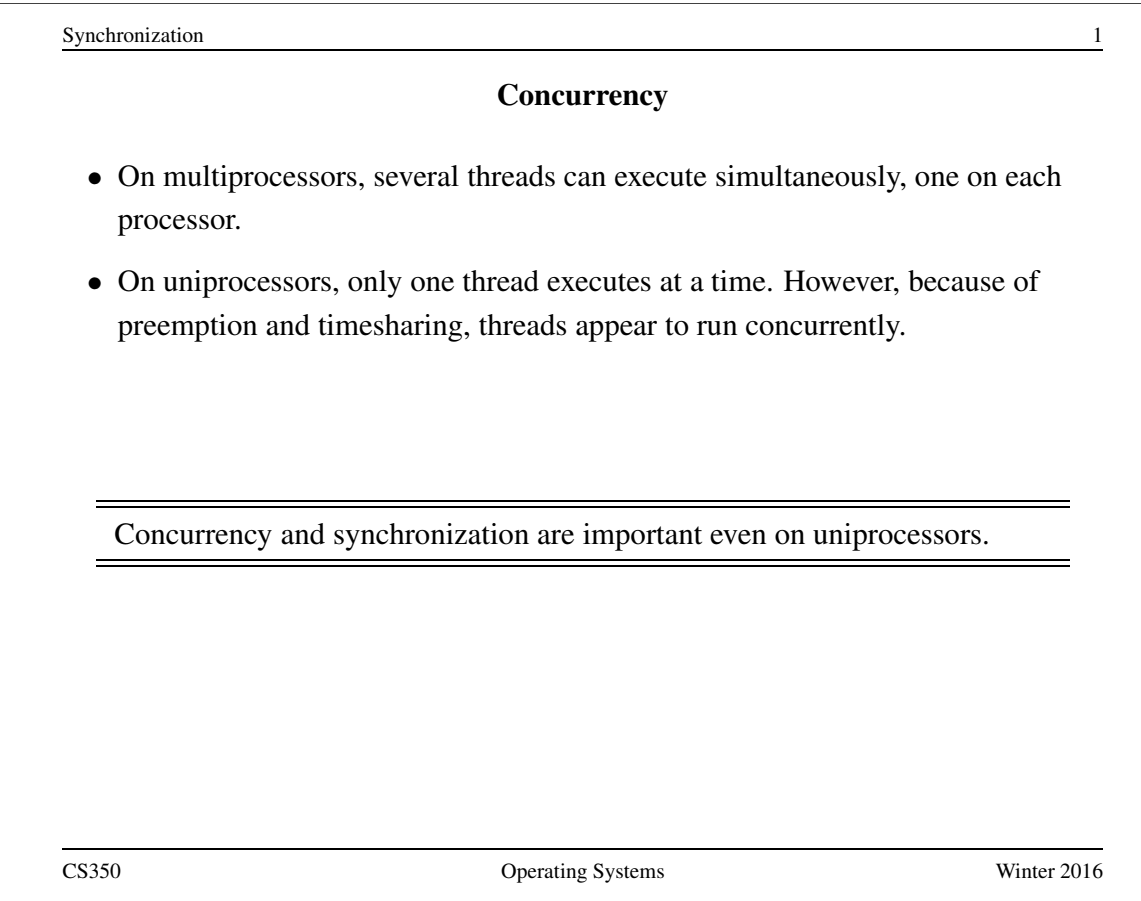

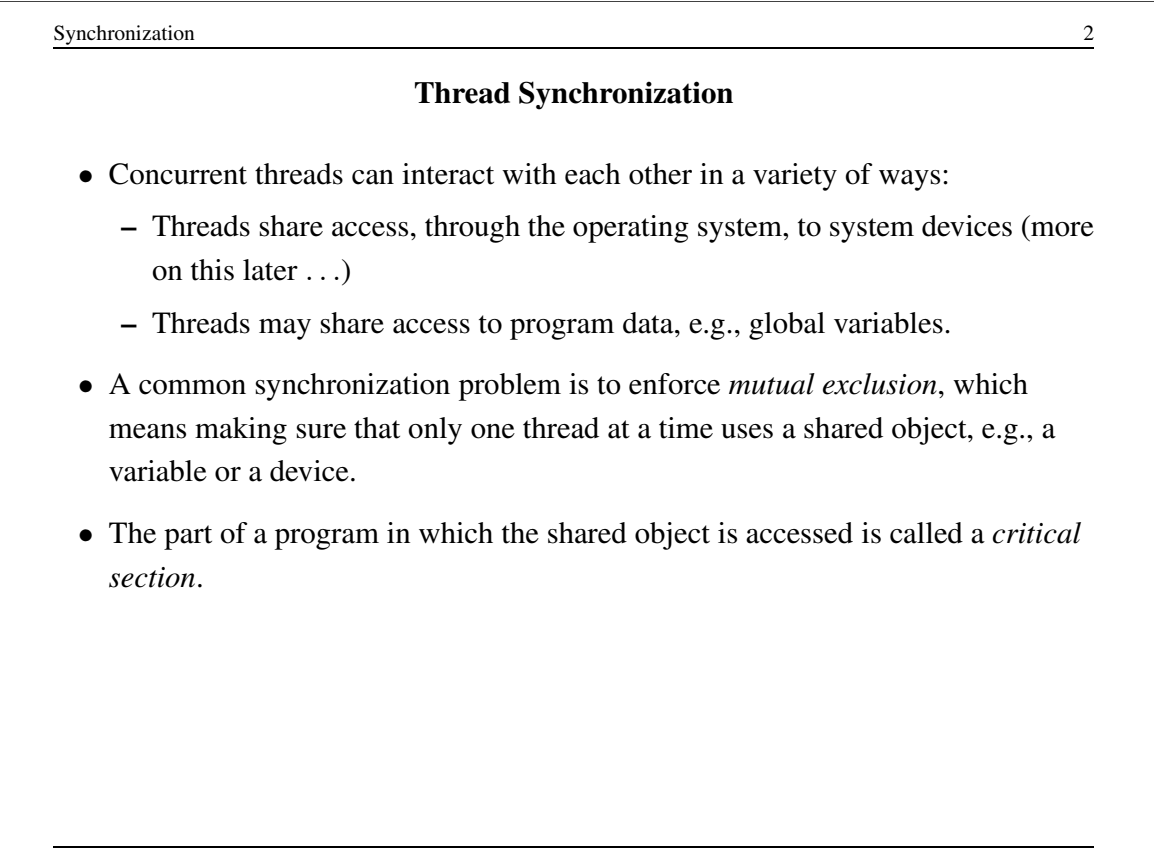

# Critical Section Example (Part 0)

```
/* Note the use of volatile */int <u>volatile</u> total = 0;</u>
void add() { void sub() {
 int i; int i;
 for (i=0; i<N; i++) { for (i=0; i<N; i++) {
  total++; total--;
 \}\}
```
If one thread executes add and another executes sub what is the value of total when they have finished?

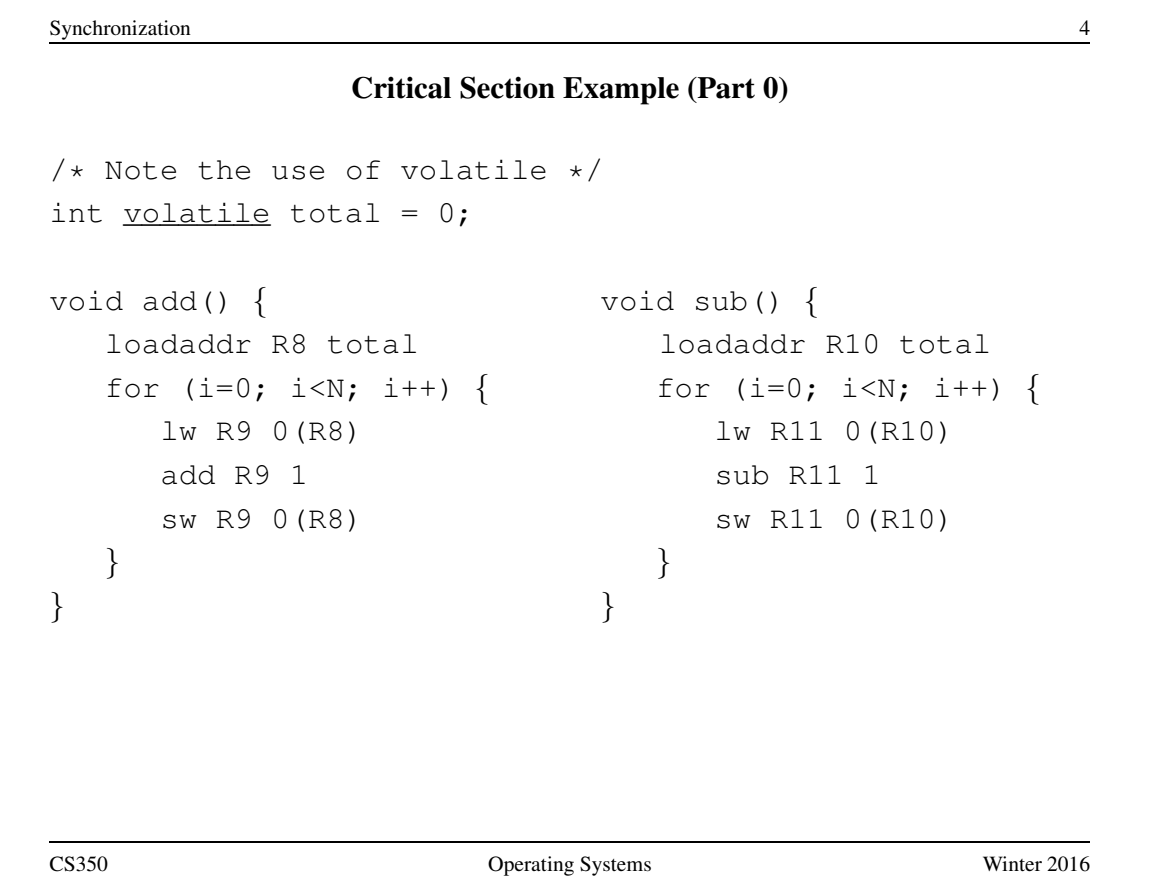

Synchronization 5 Critical Section Example (Part 0) Thread 1 Thread 2 loadaddr R8 total lw R9 0(R8) R9=0 add R9 1 R9=1 <INTERRUPT> loadaddr R10 total lw R11 0(R10) R11=0 sub R11 1 R11=-1 sw R11 0(R10) total=-1 <INTERRUPT> sw R9 0(R8) total=1 One possible order of execution. CS350 Operating Systems Winter 2016

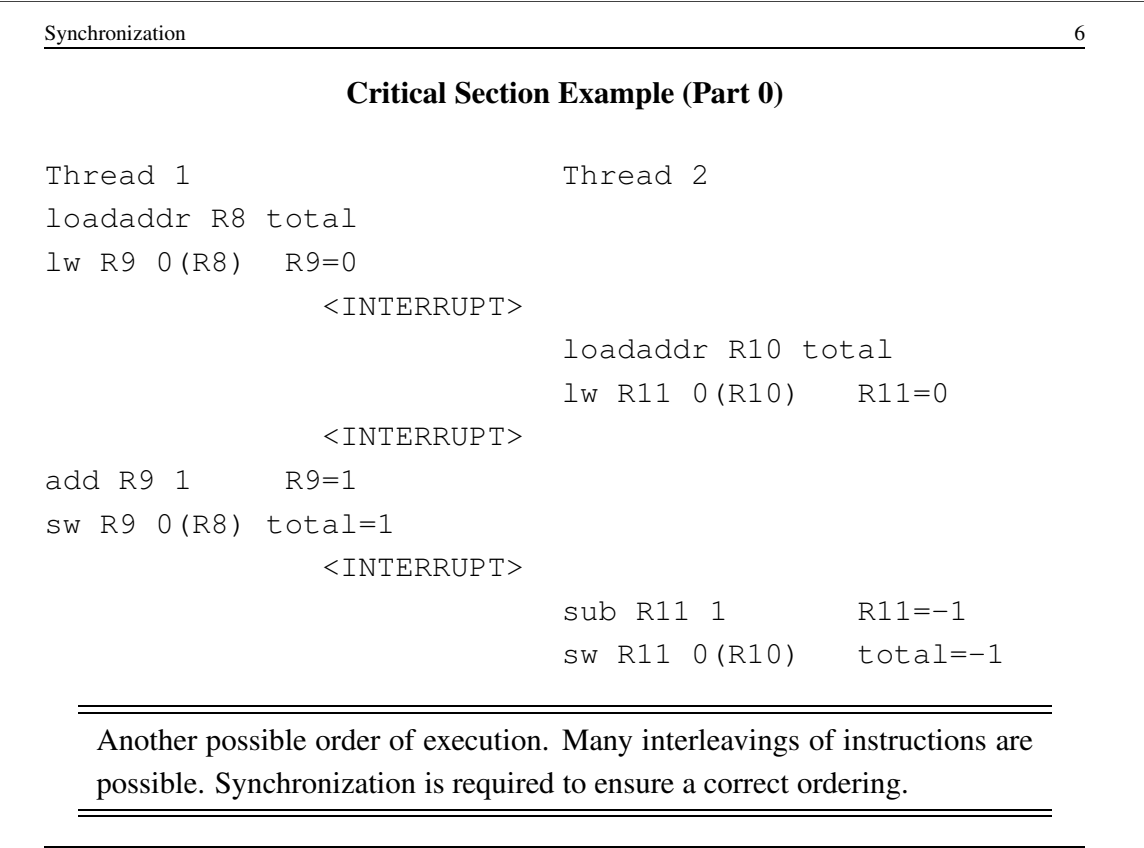

### The use of volatile

```
/* What if we DO NOT use volatile */int \forallolatile total = 0;
void add() { void sub() {
 loadaddr R8 total loadaddr R10 total
 lw R9 0(R8) lw R11 0(R10)
 for (i=0; i<N; i++) { for (i=0; i<N; i++) {
   add R9 1 sub R11 1
  \}sw R9 0(R8) sw R11 0(R10)
\}
```
Without volatile the compiler could optimize the code. If one thread executes add and another executes sub, what is the value of total when they have finished?

CS350 Operating Systems Winter 2016

```
Synchronization 8
             The use of volatile
/* What if we DO NOT use volatile */int \texttt{volation} = 0;void add() { void sub() {
 loadaddr R8 total loadaddr R10 total
 lw R9 0(R8) lw R11 0(R10)
 add R9 N sub R11 N
 sw R9 0(R8) sw R11 0(R10)
\}
```
The compiler could aggressively optimize the code. Volatile tells the compiler that the object may change for reasons which cannot be determined from the local code (e.g., due to interaction with a device or because of another thread).

#### The use of volatile

```
/* Note the use of volatile */int <u>volatile</u> total = 0;</u>
void add() { void sub() {
  loadaddr R8 total loadaddr R10 total
  for (i=0; i<N; i++) { for (i=0; i<N; i++) {
   lw R9 0(R8) lw R11 0(R10)
   add R9 1 sub R11 1
   sw R9 0(R8) sw R11 0(R10)
  } }
\}
```
The volatile declaration forces the compiler to load and store the value on every use. Using volatile is necessary but not sufficient for correct behaviour. Mutual exclusion is also required to ensure a correct ordering of instructions.

```
Synchronization 10
        Ensuring Correctness with Multiple Threads
/* Note the use of volatile */int volatile total = 0;
void add() { void sub() {
  int i; int i;
  for (i=0; i<N; i++) { for (i=0; i<N; i++) {
   Allow one thread to execute and make others wait
     total++; total--;
   Permit one waiting thread to continue execution
  } }
\}Threads must enforce mutual exclusion.
CS350 Operating Systems Winter 2016
```
## Another Critical Section Example (Part 1)

```
int list remove front(list *lp) {
   int num;
   list_element *element;
   assert(!is_empty(lp));
   element = lp->first;
   num = lp->first->item;
   if (lp->first == \{lp->\{]
     lp->first = lp->last = NULL;} else {
     lp->first = element->next;}
   lp->num_in_list--;
   free(element);
   return num;
}
```
The list remove front function is a critical section. It may not work properly if two threads call it at the same time on the same list. (Why?)

```
Synchronization 12
             Another Critical Section Example (Part 2)
void list_append(list *lp, int new_item) {
   list-element *element = malloc(sizeof(list-element));
   element->item = new_item
   assert(!is_in_list(lp, new_item));
   if (is-empty(lp)) {
     lp->first = element; lp->last = element;} else {
     lp->last->next = element; lp->last = element;}
   lp->num in list++;
}
  The list append function is part of the same critical section as
   list remove front. It may not work properly if two threads call
  it at the same time, or if a thread calls it while another has called
   list_remove_front
```
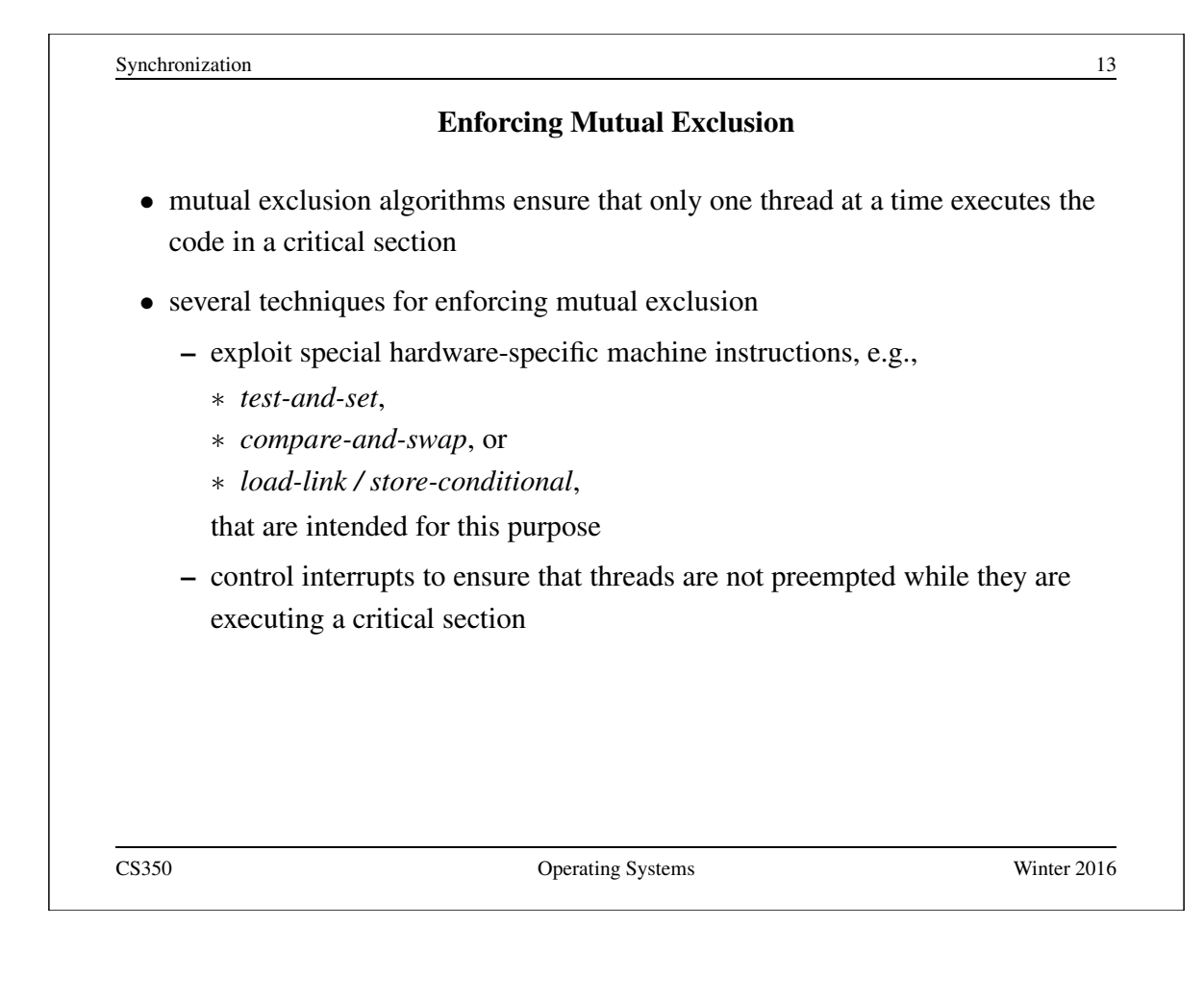

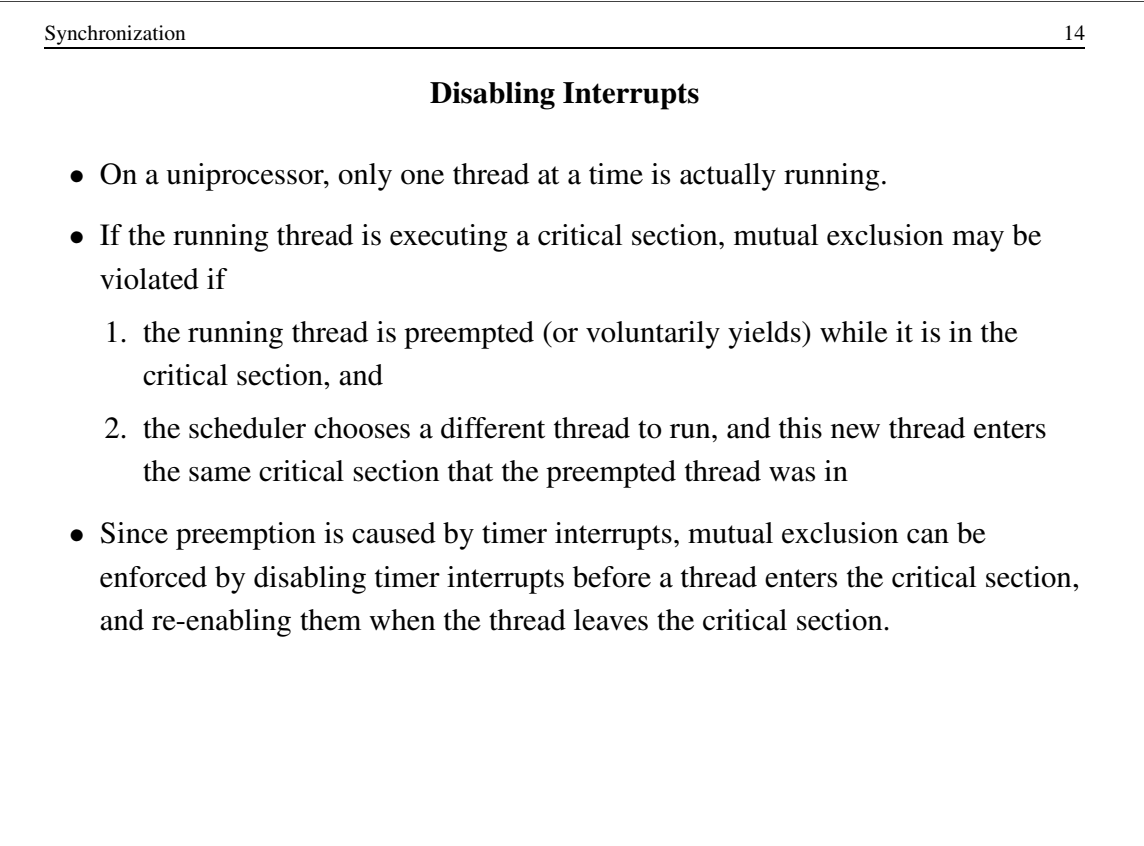

#### Interrupts in OS/161

This is one way that the OS/161 kernel enforces mutual exclusion on a single processor. There is a simple interface

- spl0() sets IPL to 0, enabling all interrupts.
- splhigh() sets IPL to the highest value, disabling all interrupts.
- splx(s) sets IPL to S, enabling whatever state S represents.

These are used by splx() and by the spinlock code.

- splraise(int oldipl, int newipl)
- spllower(int oldipl, int newipl)
- For splraise, NEWIPL > OLDIPL, and for spllower, NEWIPL < OLDIPL.

See kern/include/spl.h and kern/thread/spl.c

CS350 Operating Systems Winter 2016

Synchronization 16 Pros and Cons of Disabling Interrupts • advantages: – does not require any hardware-specific synchronization instructions – works for any number of concurrent threads • disadvantages: – indiscriminate: prevents all preemption, not just preemption that would threaten the critical section – ignoring timer interrupts has side effects, e.g., kernel unaware of passage of time. (Worse, OS/161's splhigh() disables *all* interrupts, not just timer interrupts.) Keep critical sections *short* to minimize these problems. – will not enforce mutual exclusion on multiprocessors (why??)

# Hardware-Specific Synchronization Instructions

- a test-and-set instruction *atomically* sets the value of a specified memory location and either places that memory location's *old* value into a register
- abstractly, a test-and-set instruction works like the following function:

```
TestAndSet(addr, value)
```

```
old = *addr; // get old value at addr
*addr = value; // write new value to addrreturn old;
```
these steps happen *atomically*

• example: x86 xchg instruction:

```
xchg src,dest
```
where src is typically a register, and dest is a memory address. Value in register src is written to memory at address dest, and the old value at dest is placed into src.

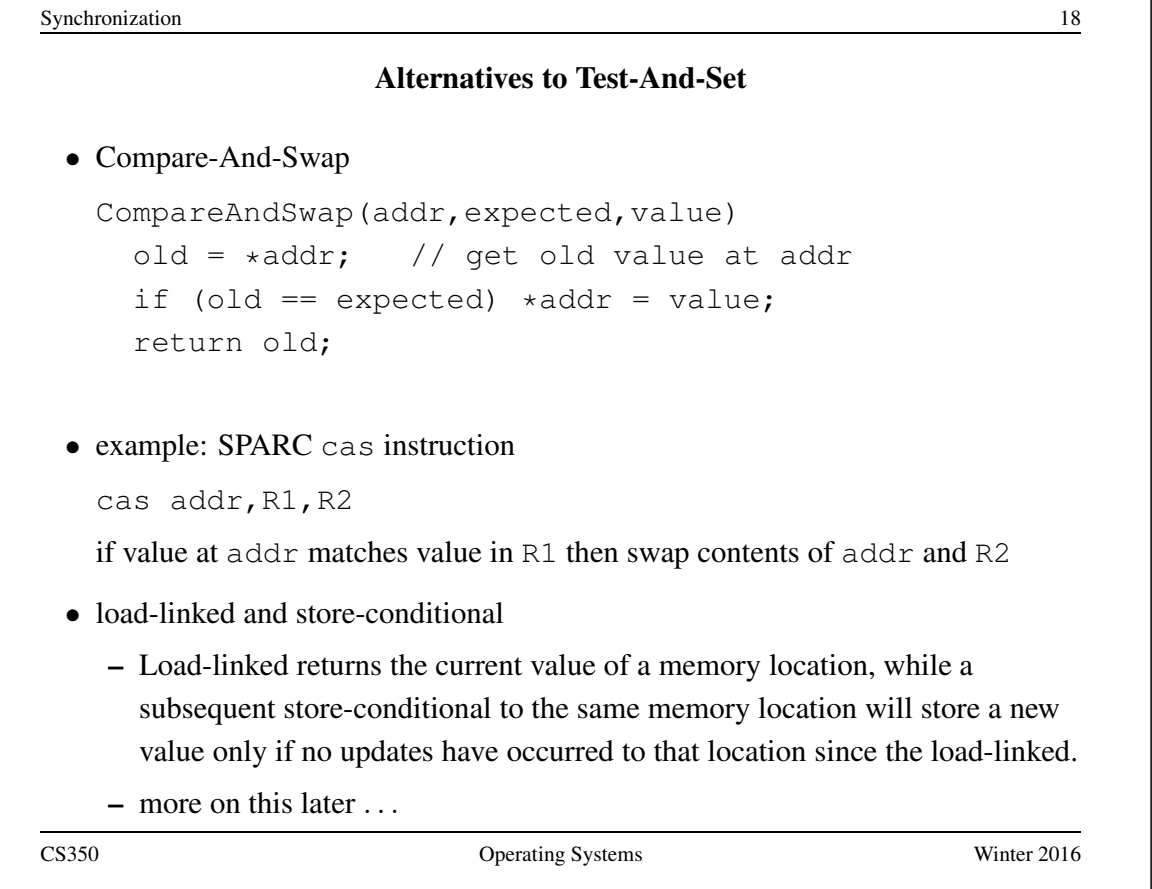

## A Spin Lock Using Test-And-Set

- a test-and-set instruction can be used to enforce mutual exclusion
- for each critical section, define a lock variable, in memory

boolean volatile lock;  $/*$  shared, initially false  $*/$ We will use the lock variable to keep track of whether there is a thread in the critical section, in which case the value of lock will be true

• before a thread can enter the critical section, it does the following:

```
while (TestAndSet(&lock,true)) \{ \} /* busy-wait */
```
• when the thread leaves the critical section, it does

 $lock = false;$ 

• this enforces mutual exclusion (why?), but starvation is a possibility

This construct is sometimes known as a *spin lock*, since a thread "spins" in the while loop until the critical section is free.

```
Synchronization 20
                   Spinlocks in OS/161
struct spinlock {
 volatile spinlock_data_t lk_lock; /* word for spin */
 struct cpu *lk_holder; /* CPU holding this lock */
};
void spinlock_init(struct spinlock *lk);
void spinlock_cleanup(struct spinlock *lk);
void spinlock_acquire(struct spinlock *lk);
void spinlock_release(struct spinlock *lk);
bool spinlock_do_i_hold(struct spinlock *lk);
            Spinning happens in spinlock acquire
CS350 Operating Systems Winter 2016
```
## Spinlocks in OS/161

```
spinlock_init(struct spinlock *lk)
{
 spinlock_data_set(&lk->lk_lock, 0);
 lk->lk_holder = NULL;
}
void spinlock_cleanup(struct spinlock *lk)
{
 KASSERT(lk->lk_holder == NULL);
 KASSERT(spinlock_data_get(&lk->lk_lock) == 0);
}
void spinlock_data_set(volatile spinlock_data_t *sd,
 unsigned val)
{
  \starsd = val;
}
CS350 Operating Systems Winter 2016
```
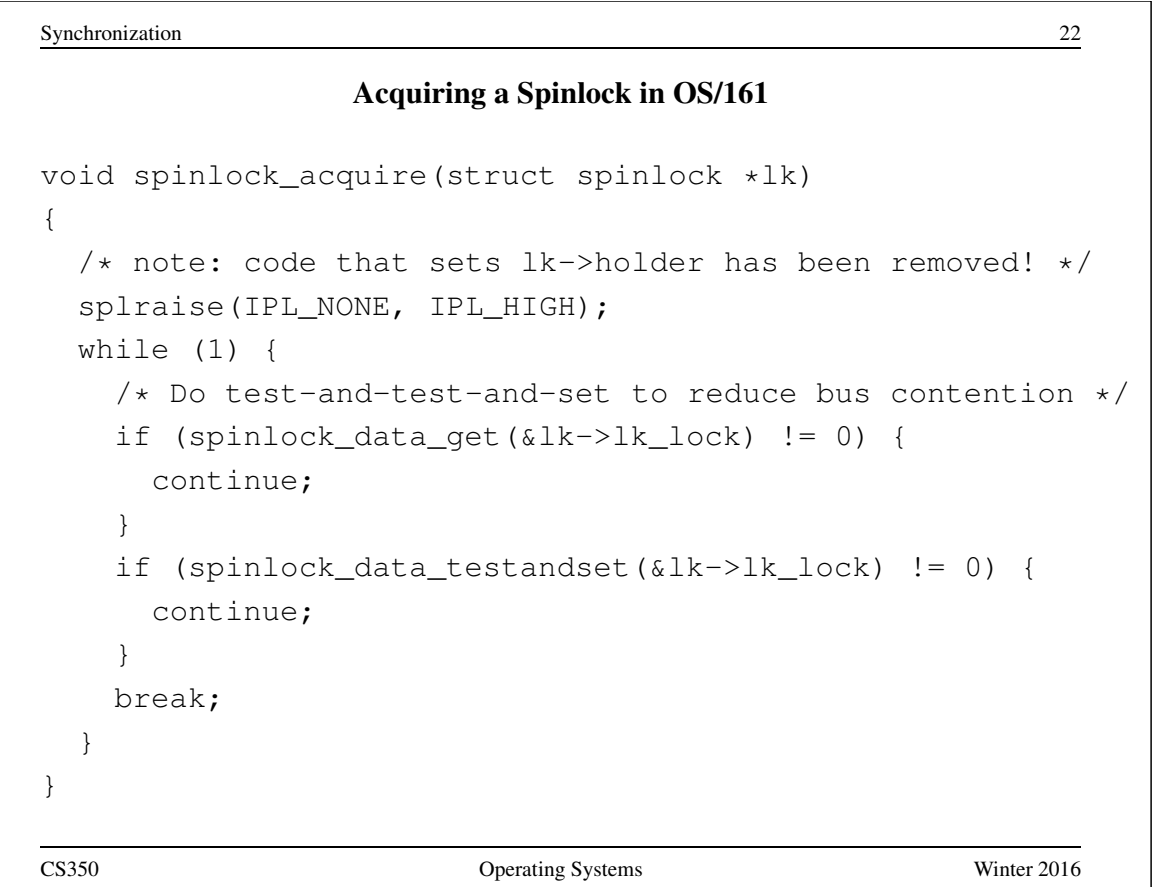

Using Load-Linked / Store-Conditional

```
spinlock_data_testandset(volatile spinlock_data_t *sd)
{
 spinlock_data_t x,y;
 /* Test-and-set using LL/SC.
  * Load the existing value into X, and use Y to store 1.
  * After the SC, Y contains 1 if the store succeeded,
   * 0 if it failed. On failure, return 1 to pretend
   * that the spinlock was already held.
   */
 y = 1;CS350 Operating Systems Winter 2016
```
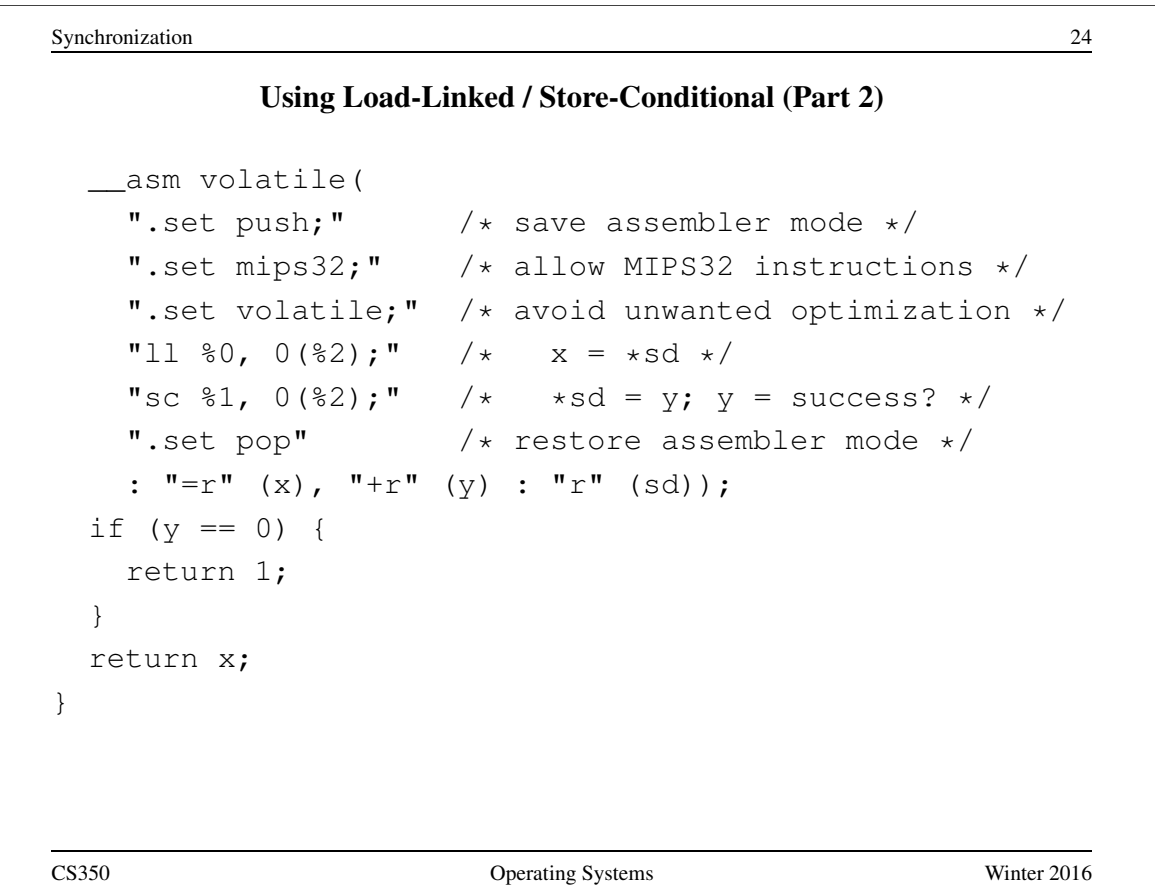

# Releasing a Spinlock in OS/161

```
void spinlock_release(struct spinlock *lk)
{
 /* Note: code that sets lk->holder has been removed! */
 spinlock_data_set(&lk->lk_lock, 0);
 spllower(IPL_HIGH, IPL_NONE);
}
CS350 Operating Systems Winter 2016
```
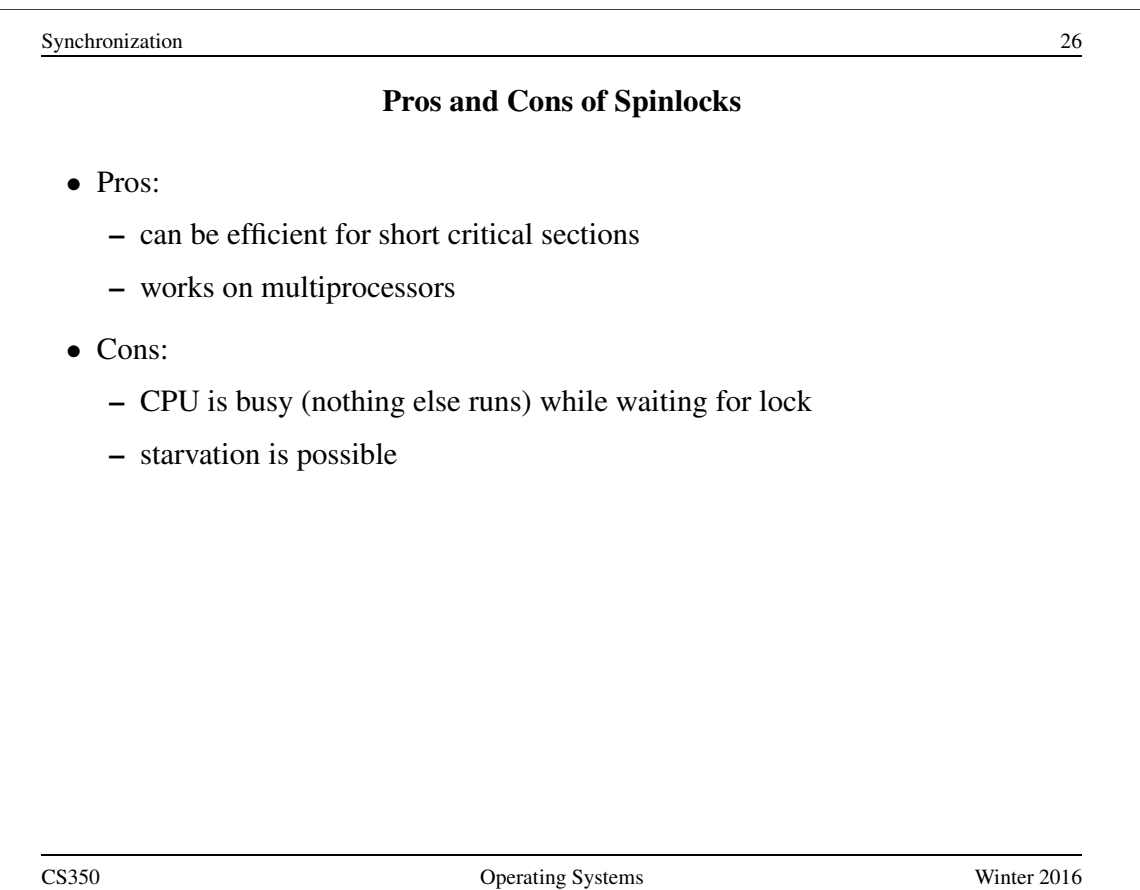

#### Thread Blocking

- Sometimes a thread will need to wait for an event. For example, if a thread needs to access a critical section that is busy, it must wait for the critical section to become free before it can enter
- other examples that we will see later on:
	- wait for data from a (relatively) slow device
	- wait for input from a keyboard
	- wait for busy device to become idle
- With spinlocks, threads *busy wait* when they cannot enter a critical section. This means that a processor is busy doing useless work. If a thread may need to wait for a long time, it would be better to avoid busy waiting.
- To handle this, the thread scheduler can *block* threads.
- A blocked thread stops running until it is signaled to wake up, allowing the processor to run some other thread.

CS350 Operating Systems Winter 2016

Synchronization 28 Thread Blocking in OS/161 • OS/161 thread library functions for blocking and unblocking threads: – void wchan lock(struct wchan \*wc); – void wchan unlock(struct wchan \*wc); ∗ locks/unlocks the wait channel wc – void wchan sleep(struct wchan \*wc); ∗ blocks calling thread on wait channel wc ∗ channel must be locked, will be unlocked upon return – void wchan wakeall(struct wchan \*wc); ∗ unblock all threads sleeping on wait channel wc – void wchan wakeone(struct wchan \*wc); ∗ unblock one thread sleeping on wait channel wc Note: current implementation is FIFO but not promised by the interface

#### Thread Blocking in OS/161

- wchan sleep() is much like thread yield(). The calling thread is voluntarily giving up the CPU, so the scheduler chooses a new thread to run, the state of the running thread is saved and the new thread is dispatched. However:
	- after a thread yield(), the calling thread is *ready* to run again as soon as it is chosen by the scheduler
	- after a wchan sleep(), the calling thread is *blocked*, and must not be scheduled to run again until after it has been explicitly unblocked by a call to wchan wakeone() or wchan wakeall().

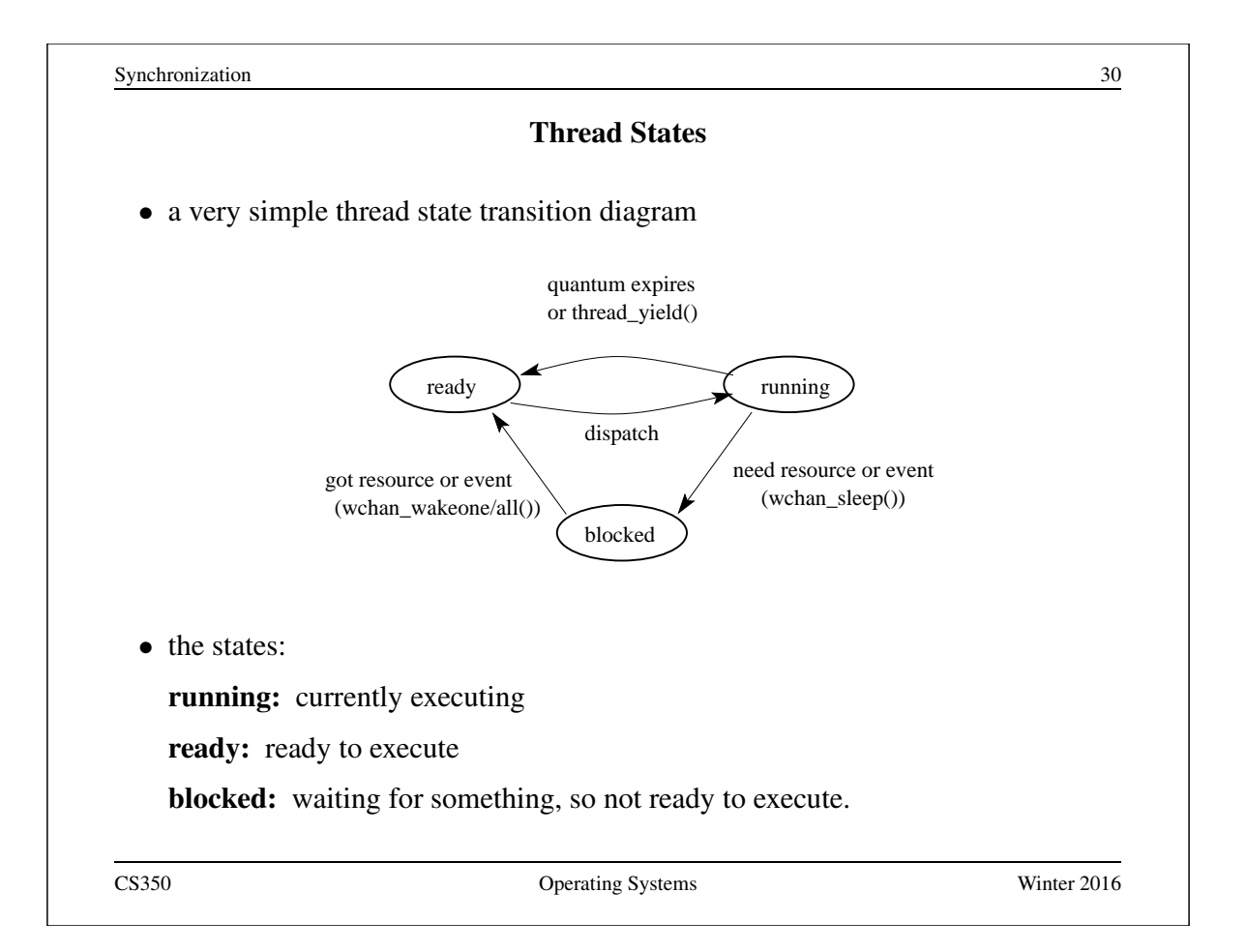

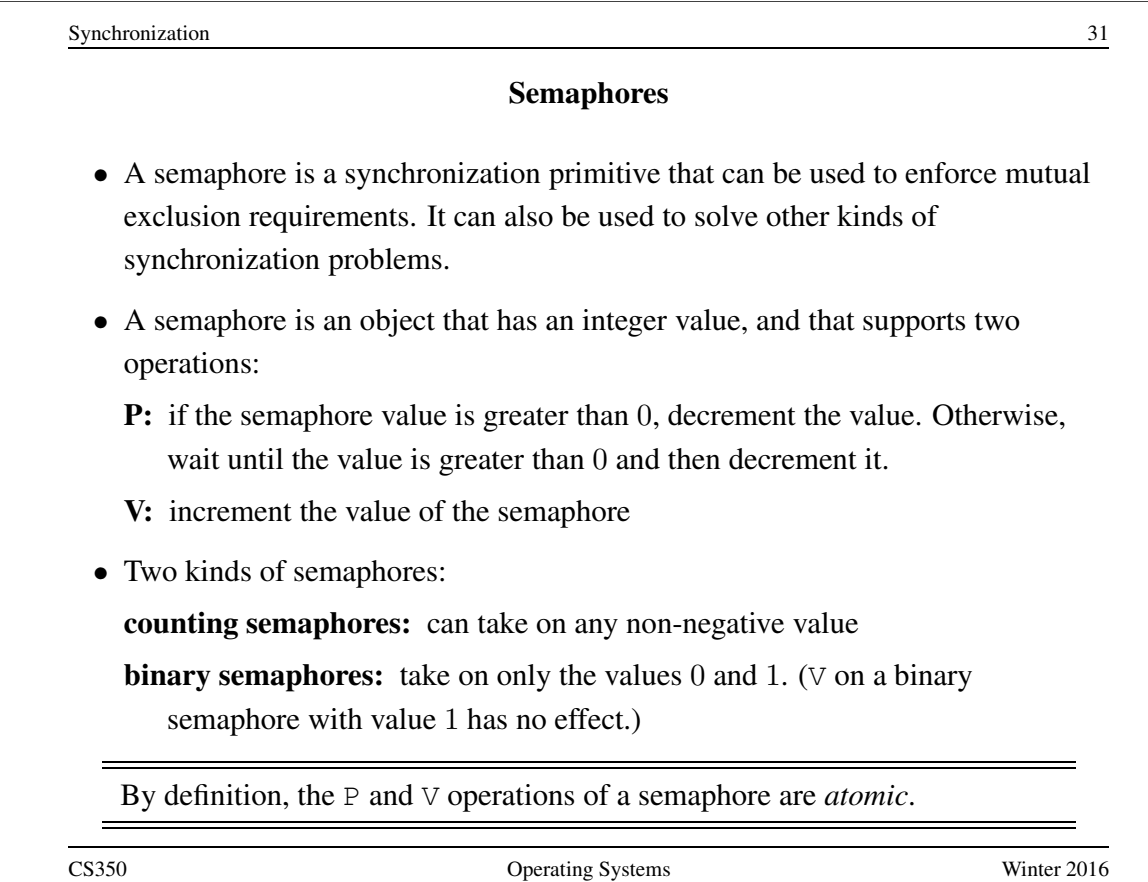

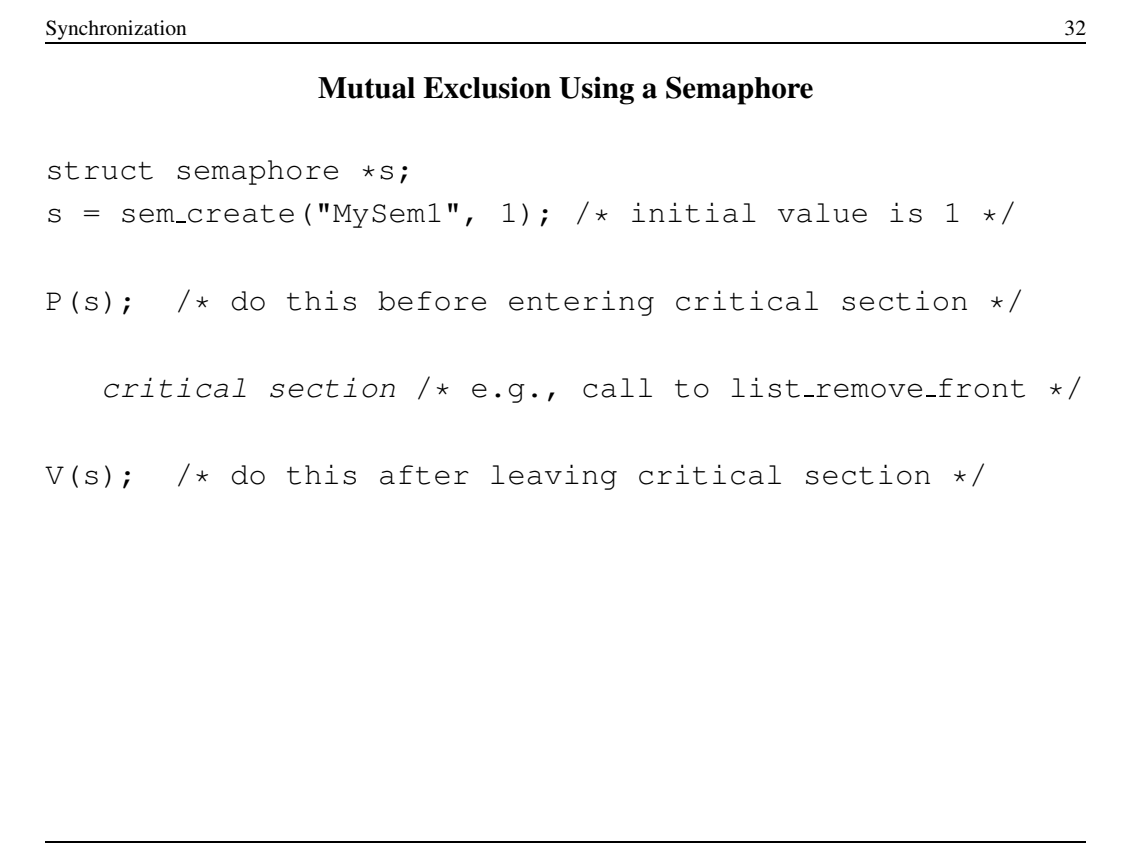

```
volatile int total = 0;
void add() { void sub() {
 int i; int i;
 for (i=0; i<N; i++) { for (i=0; i<N; i++) {
  P(sem); P(sem);
    total++; total--;
  V(sem); V(\text{sem});
 \}\}What type of semaphore can be used for sem?
```

```
Synchronization 34
                   OS/161 Semaphores
struct semaphore {
 char *sem name;
 struct wchan *sem_wchan;
 struct spinlock sem_lock;
 volatile int sem_count;
};
struct semaphore *sem_create(const char *name,
 int initial count);
void P(struct semaphore *s);
void V(struct semaphore *s);
void sem_destroy(struct semaphore *s);
  see kern/include/synch.h and kern/thread/synch.c
```

```
OS/161 Semaphores: P() from kern/thread/synch.c
P(struct semaphore *sem)
\{KASSERT(sem != NULL);
 KASSERT(curthread->t_in_interrupt == false);
  spinlock acquire(&sem->sem lock);
    while (sem->sem_count == 0) {
      /* Note: we don't maintain strict FIFO ordering */
      wchan_lock(sem->sem_wchan);
      spinlock_release(&sem->sem_lock);
      wchan_sleep(sem->sem_wchan);
      spinlock acquire(&sem->sem lock);
    }
   KASSERT(sem->sem_count > 0);
    sem->sem_count--;
 spinlock release(&sem->sem lock);
}
CS350 Operating Systems Winter 2016
```

```
Synchronization 36
      OS/161 Semaphores: V() from kern/thread/synch.c
V(struct semaphore *sem)
{
 KASSERT(sem != NULL);
 spinlock acquire(&sem->sem lock);
   sem->sem count++;
   KASSERT(sem->sem_count > 0);
   wchan_wakeone(sem->sem_wchan);
 spinlock release(&sem->sem lock);
}
```
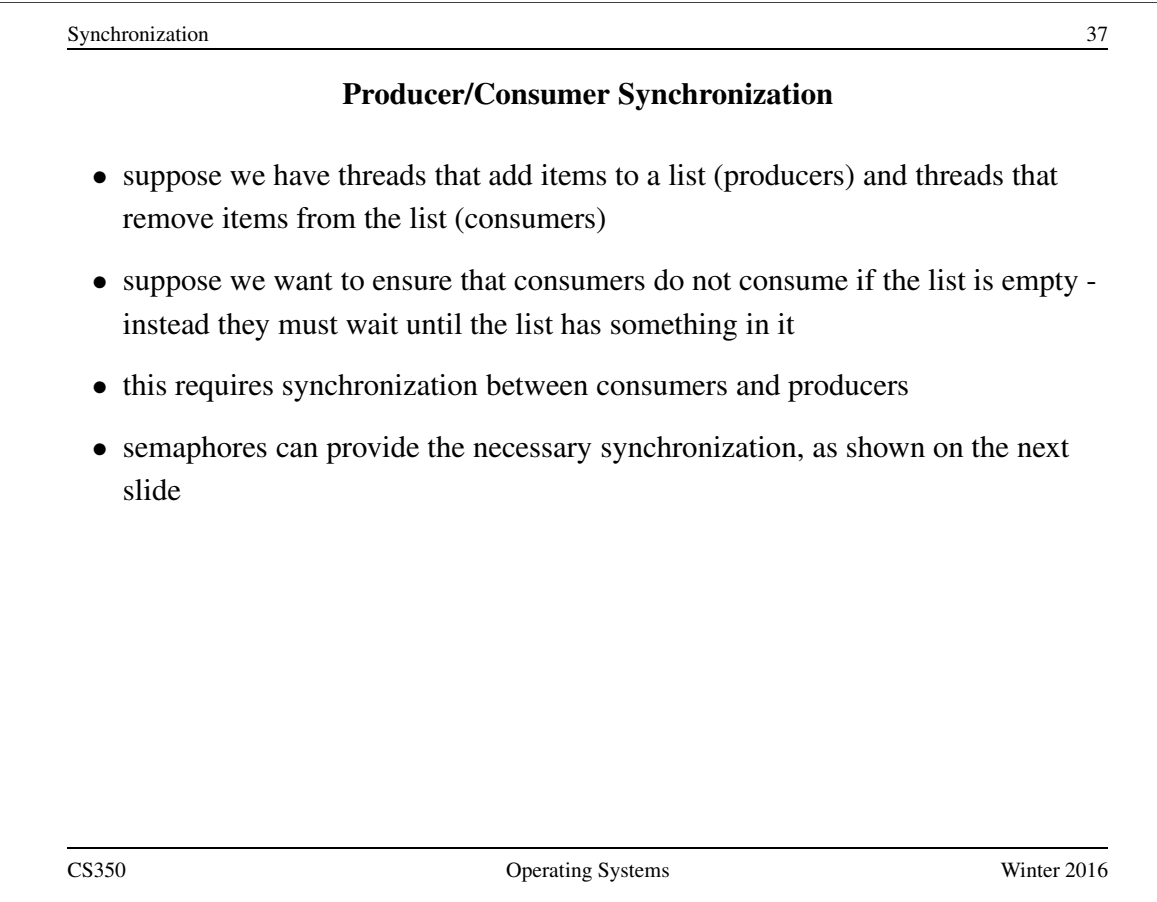

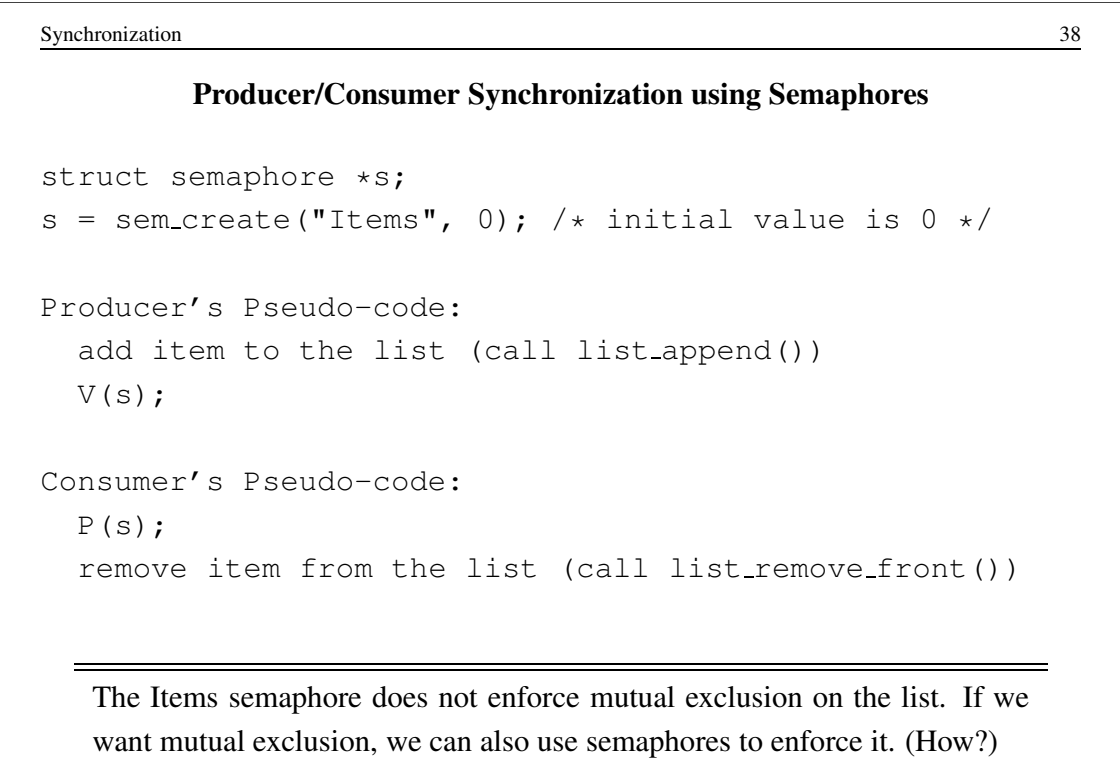

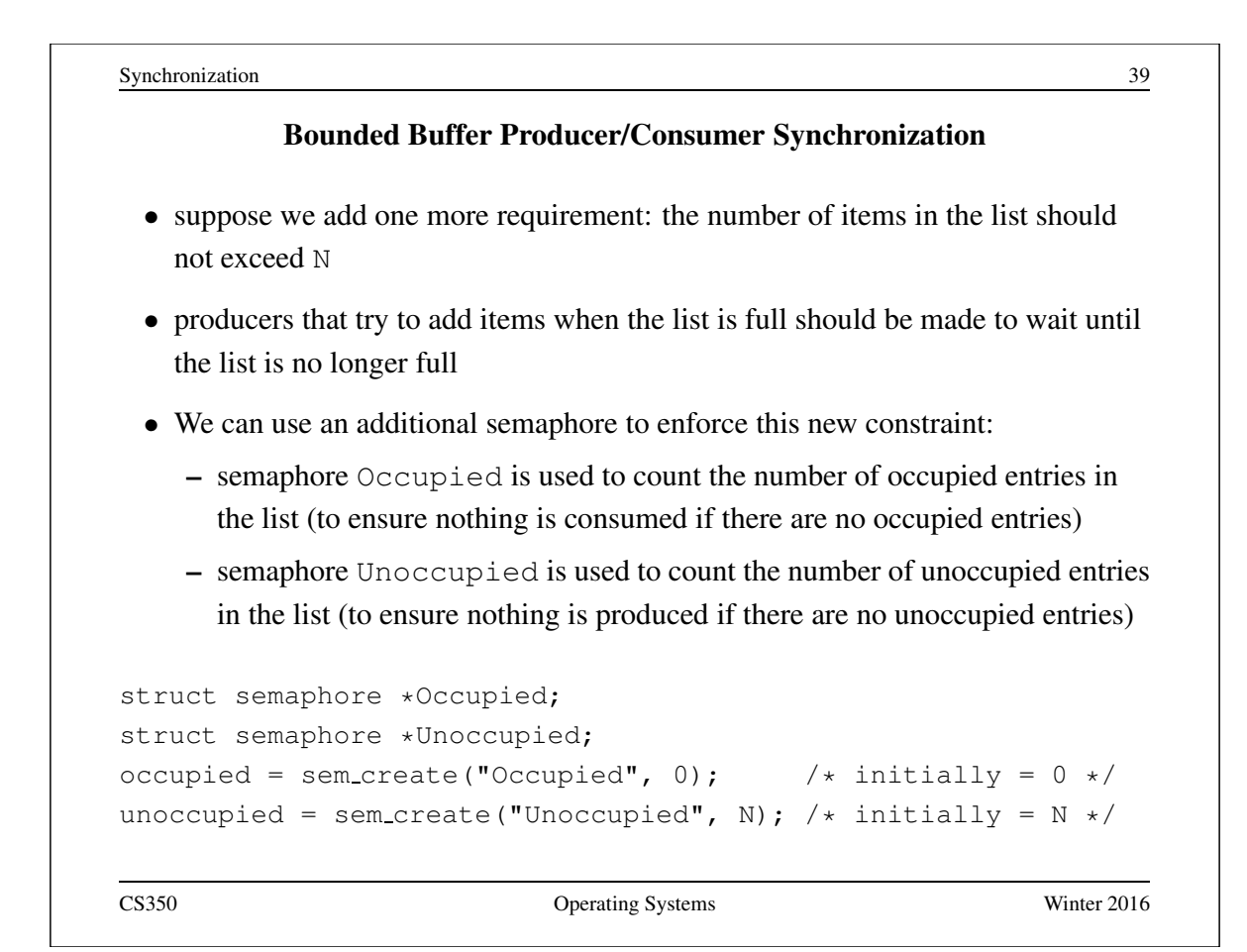

```
Synchronization 40
  Bounded Buffer Producer/Consumer Synchronization with Semaphores
Producer's Pseudo-code:
 P(unoccupied);
 add item to the list (call list append())
 V(occupied);
Consumer's Pseudo-code:
 P(occupied);
 remove item from the list (call list_remove_front())
 V(unoccupied);
```
# OS/161 Locks

• OS/161 also uses a synchronization primitive called a *lock*. Locks are intended to be used to enforce mutual exclusion.

```
struct lock *mylock = lock_create("LockName");
```
lock aquire(mylock);

```
critical section /* e.g., call to list_remove_front */lock release(mylock);
```
- A lock is similar to a binary semaphore with an initial value of 1. However, locks also enforce an additional constraint: the thread that releases a lock must be the same thread that most recently acquired it.
- The system enforces this additional constraint to help ensure that locks are used as intended.

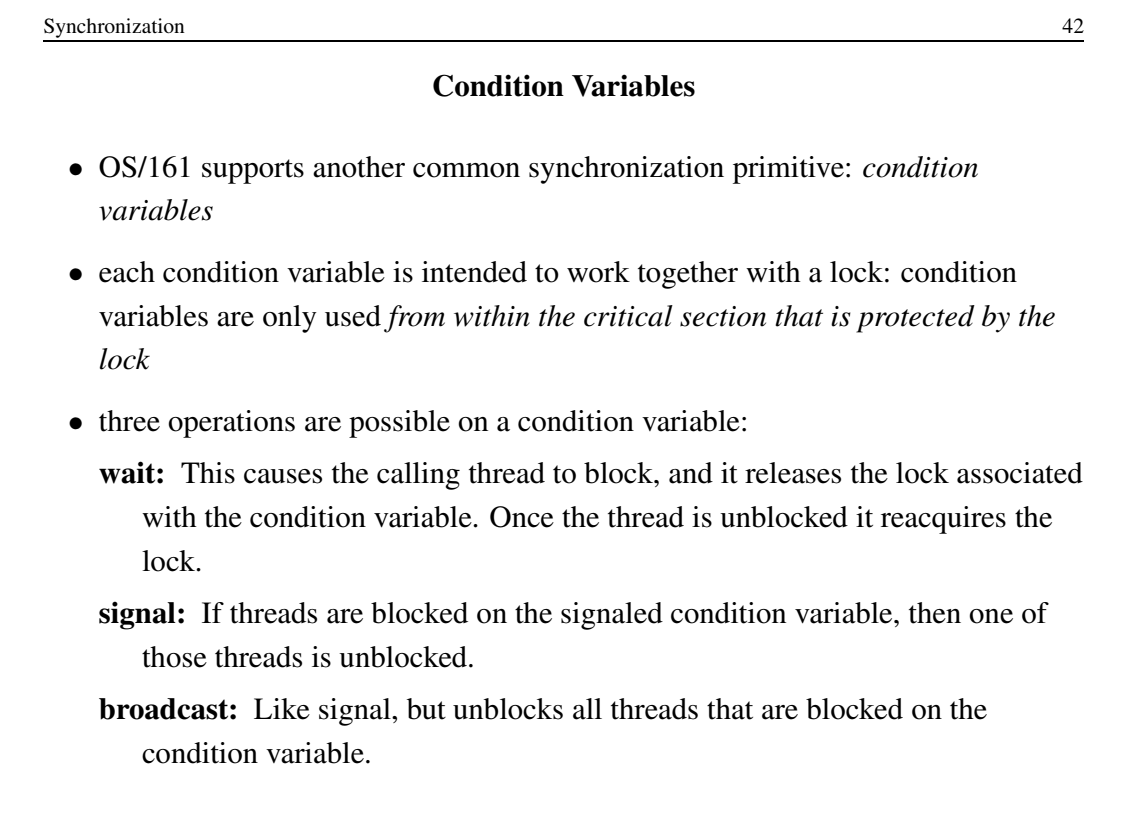

### Using Condition Variables

- Condition variables get their name because they allow threads to wait for arbitrary conditions to become true inside of a critical section.
- Normally, each condition variable corresponds to a particular condition that is of interest to an application. For example, in the bounded buffer producer/consumer example on the following slides, the two conditions are:
	- $count > 0$  (condition variable notempty)
	- $count < N$  (condition variable not full)
- when a condition is not true, a thread can wait on the corresponding condition variable until it becomes true
- when a thread detects that a condition is true, it uses signal or broadcast to notify any threads that may be waiting

Note that signalling (or broadcasting to) a condition variable that has no waiters has *no effect*. Signals do not accumulate.

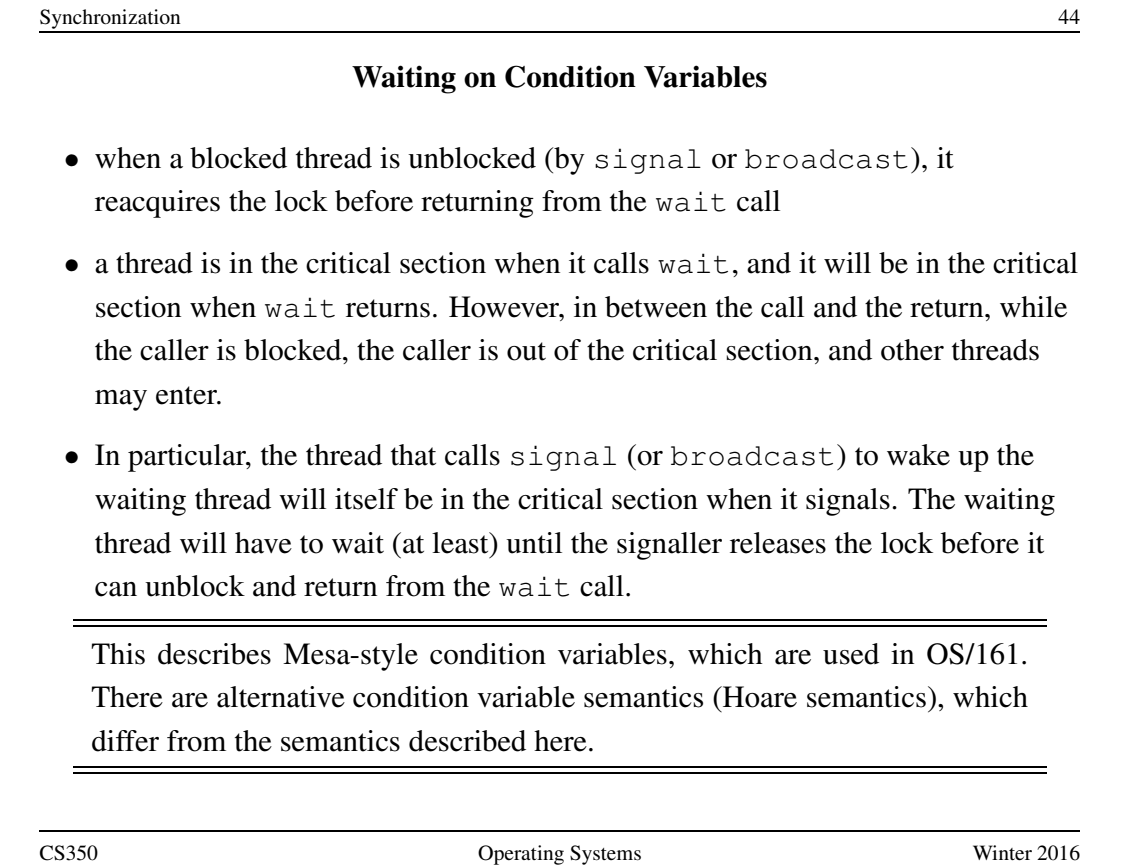

```
Bounded Buffer Producer Using Locks and Condition Variables
int volatile count = 0; /* must initially be 0 * /struct lock *mutex; /* for mutual exclusion */
struct cv *notfull, *notempty; /* condition variables */
/* Initialization Note: the lock and cv's must be created
 * using lock create() and cv create() before Produce()
 * and Consume() are called */
Produce(itemType item) {
  lock acquire(mutex);
  while (count == N) {
     cv_wait(notfull, mutex);
  }
  add item to buffer (call list append())
  count = count + 1;
  cv_signal(notempty, mutex);
  lock_release(mutex);
}
```

```
Synchronization 46
     Bounded Buffer Consumer Using Locks and Condition Variables
itemType Consume() {
  lock_acquire(mutex);
 while (count == 0) {
     cv_wait(notempty, mutex);
  }
  remove item from buffer (call list_remove_front())
  count = count - 1;
 cv_signal(notfull, mutex);
 lock_release(mutex);
 return(item);
}
  Both Produce() and Consume() call cv_wait() inside of a while
  loop. Why?
```
### Deadlocks

- Suppose there are two threads and two locks, lockA and lockB, both initially unlocked.
- Suppose the following sequence of events occurs
	- 1. Thread 1 does lock acquire(lockA).
	- 2. Thread 2 does lock acquire(lockB).
	- 3. Thread 1 does lock acquire(lockB) and blocks, because lockB is held by thread 2.
	- 4. Thread 2 does lock acquire(lockA) and blocks, because lockA is held by thread 1.

These two threads are *deadlocked* - neither thread can make progress. Waiting will not resolve the deadlock. The threads are permanently stuck.

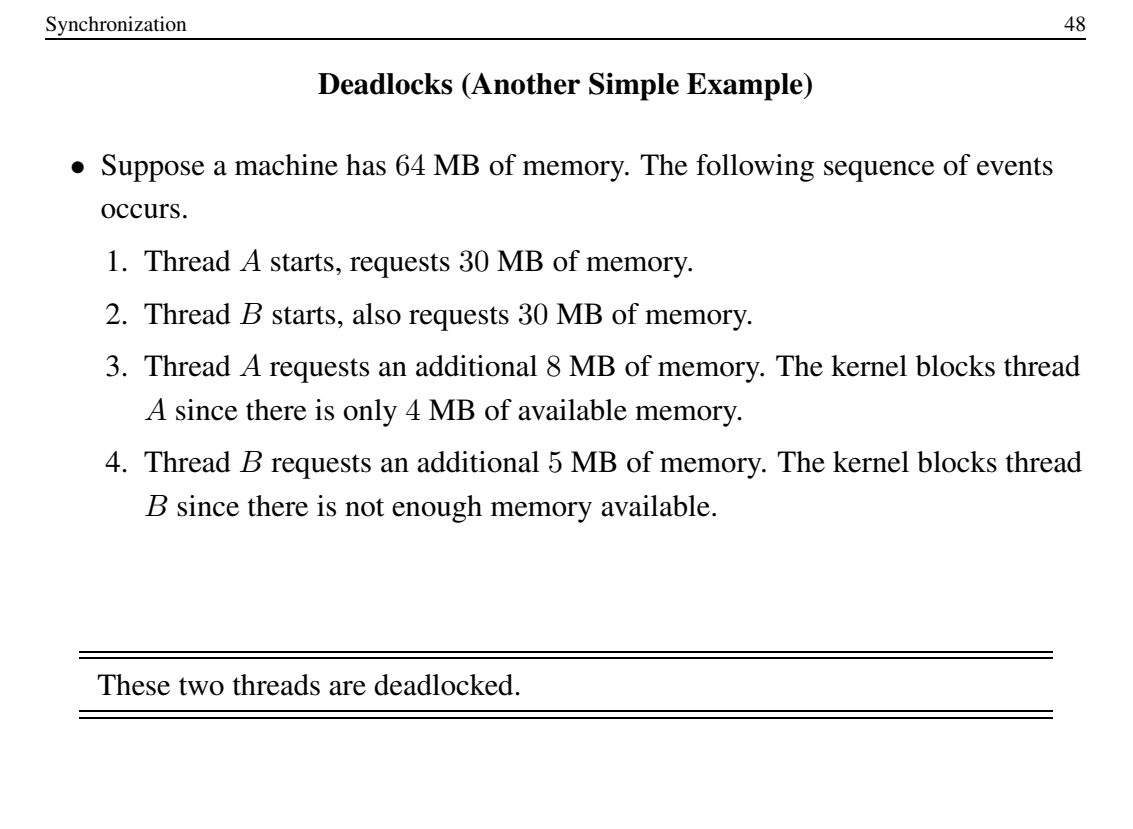

### Deadlock Prevention

No Hold and Wait: prevent a thread from requesting resources if it currently has resources allocated to it. A thread may hold several resources, but to do so it must make a single request for all of them.

Preemption: take resources away from a thread and give them to another (usually not possible). Thread is restarted when it can acquire all the resources it needs.

Resource Ordering: Order (e.g., number) the resource types, and require that each thread acquire resources in increasing resource type order. That is, a thread may make no requests for resources of type less than or equal to  $i$  if it is holding resources of type i.

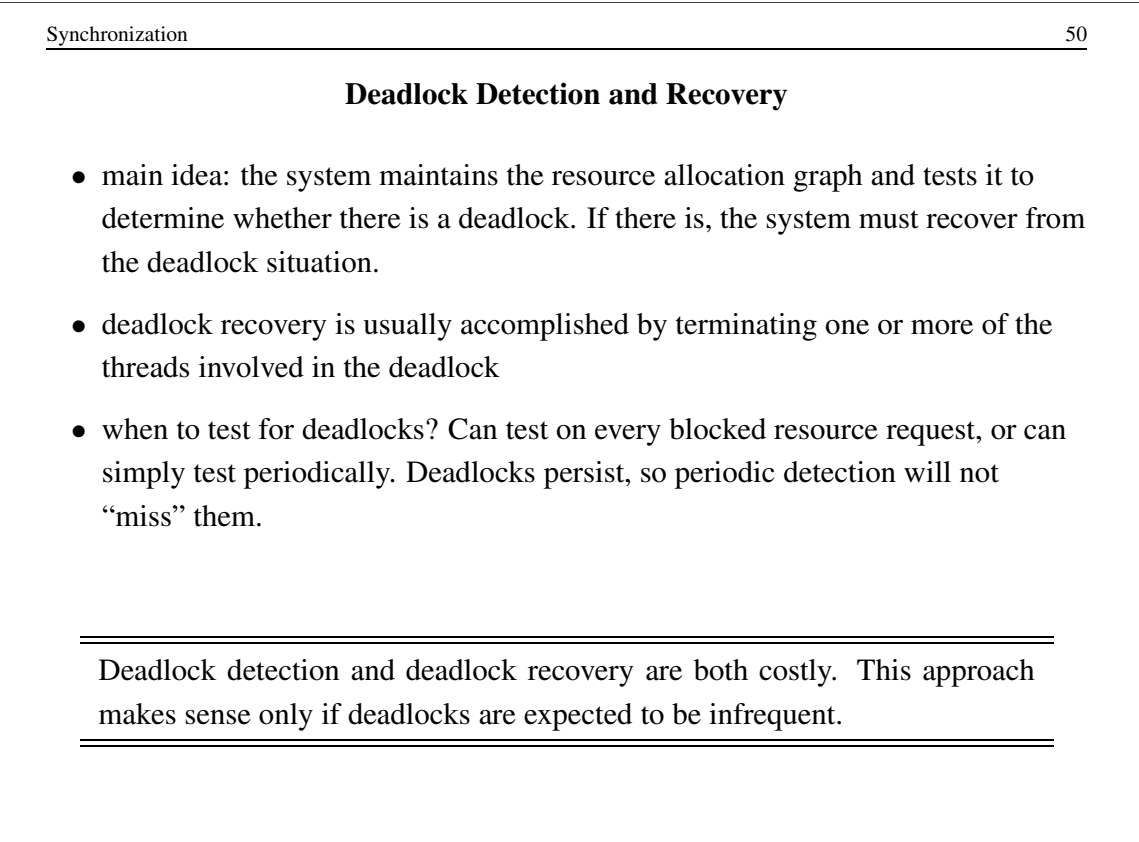